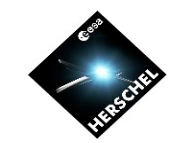

### **PACS Spectroscopy pipeline** and data products

Herschel DP Spectroscopy Workshop ESAC, Madrid, Spain 24-25 March 2009

Speaker: Roland Vavrek (HSC)

Bart Vandenbussche, Jeroen de Jong, Jürgen Schreiber, Alessandra Contursi, Phil Appleton, Ekkehard Wieprecht, Eckhard Sturm, Katrina Exter, Beatriz Gonzalez

*and the PACS ICC* 

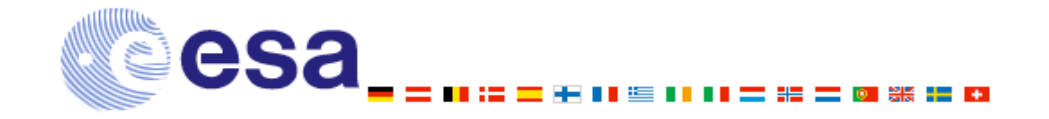

**BSERVATORY HERSCHEL** 

#### **Outline**

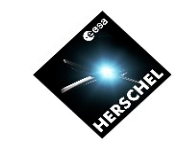

SPACE<br>OBSERVATORY

**HERSCHEL** 

- Instrument and AOT concept overview
- Pipeline, products and calibration concept summary
- Where to find documentation
- *Hands-on session: run the pipeline demo script together*

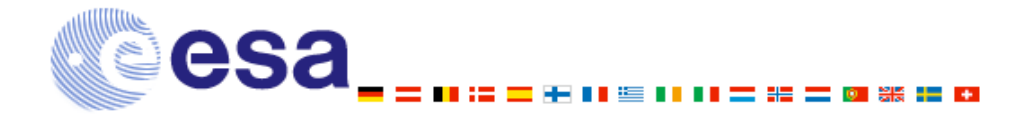

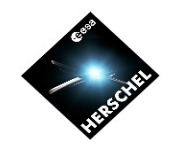

#### PACS Spectrometer concept

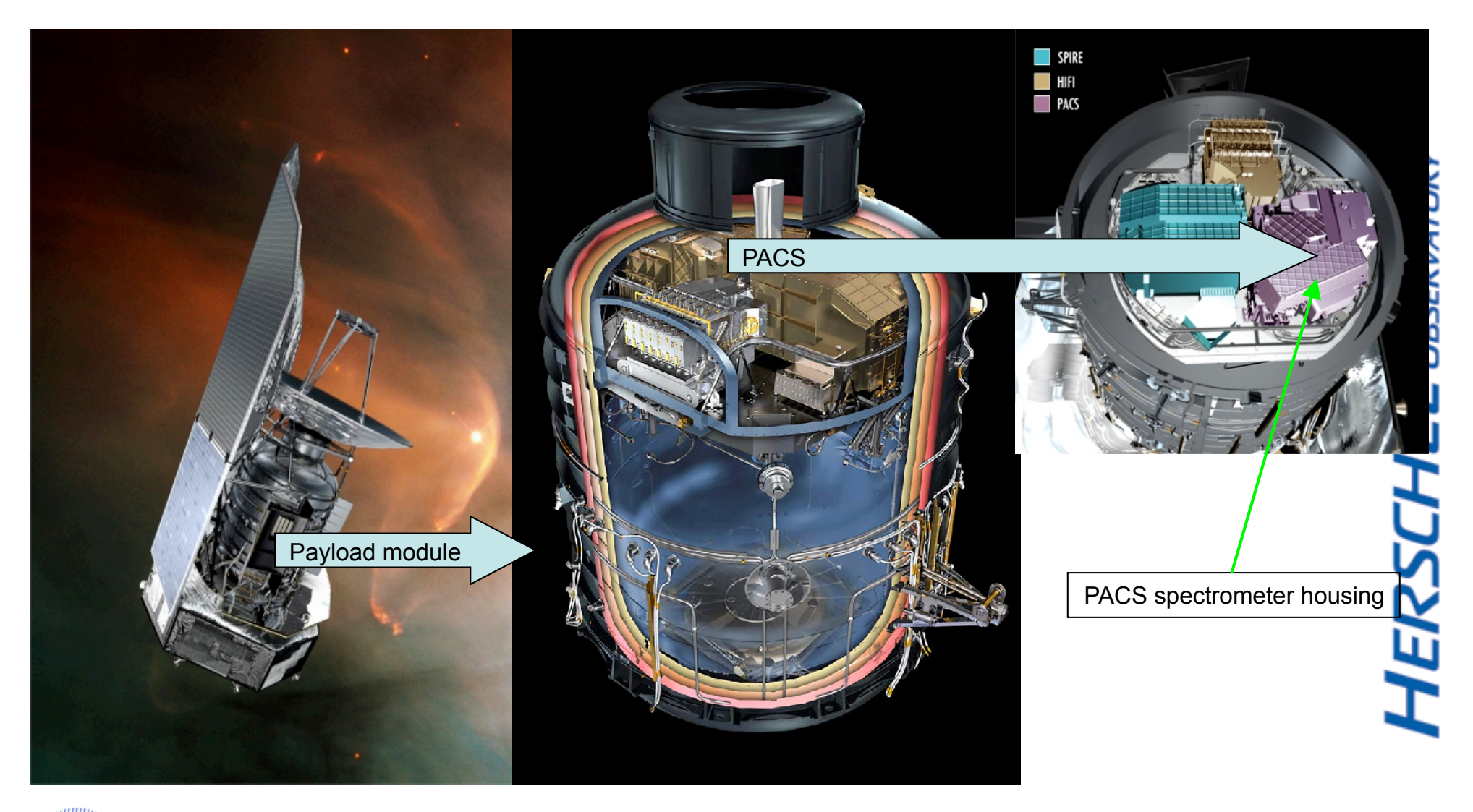

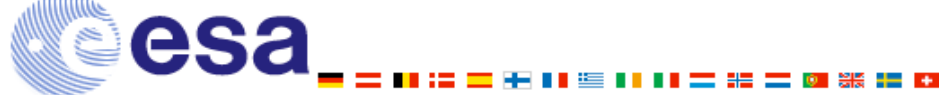

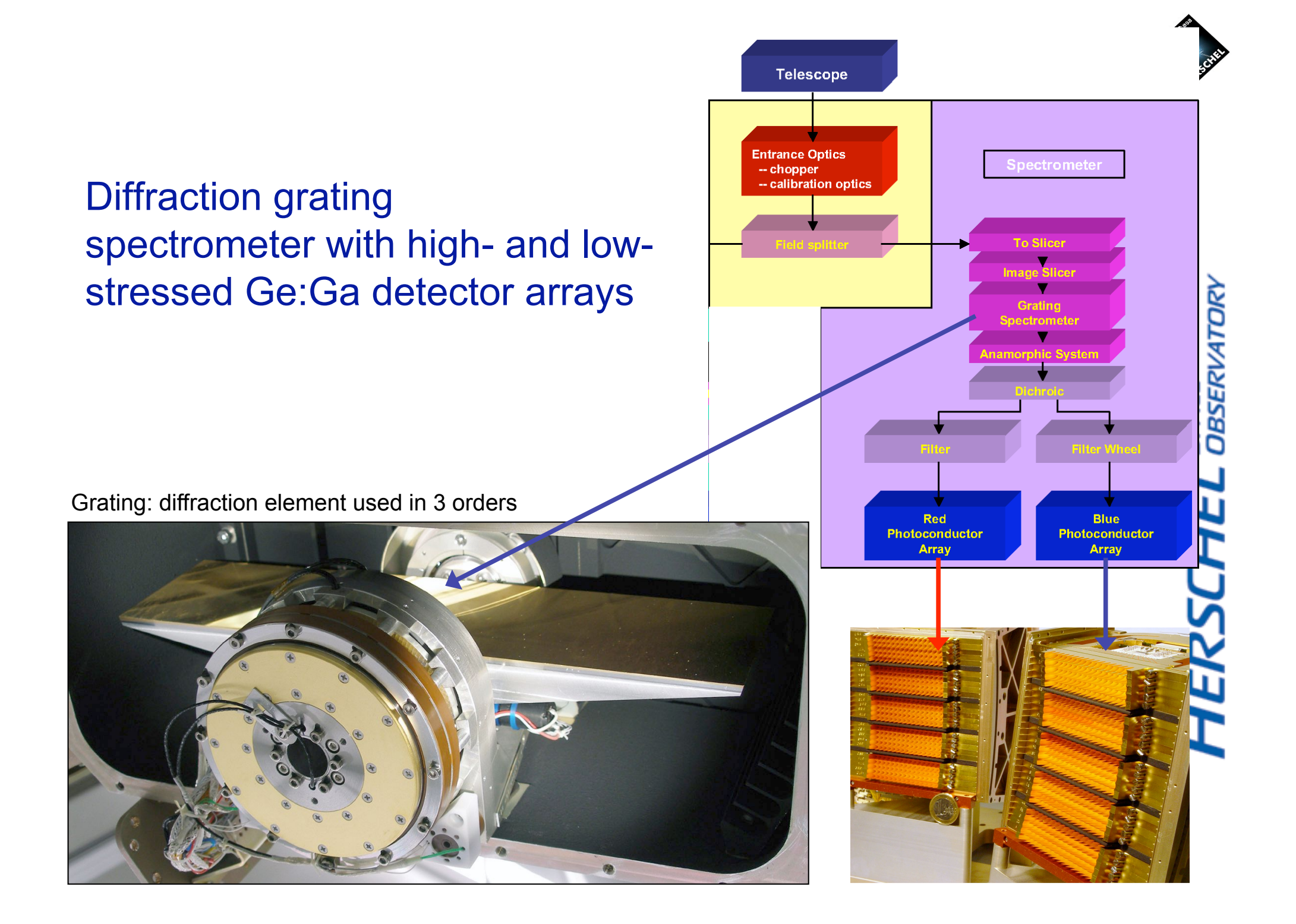

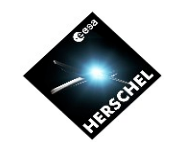

#### Integral-field concept

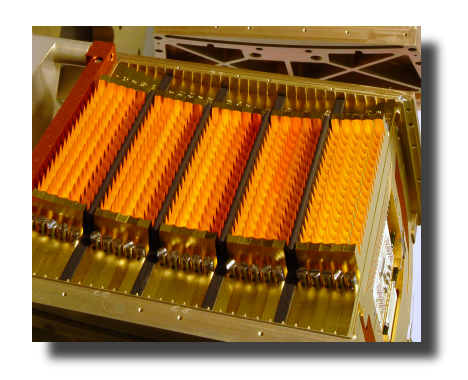

47"x47" (5x5 pixels) FOV rearranged via an image slicer on two 16x25 detector arrays

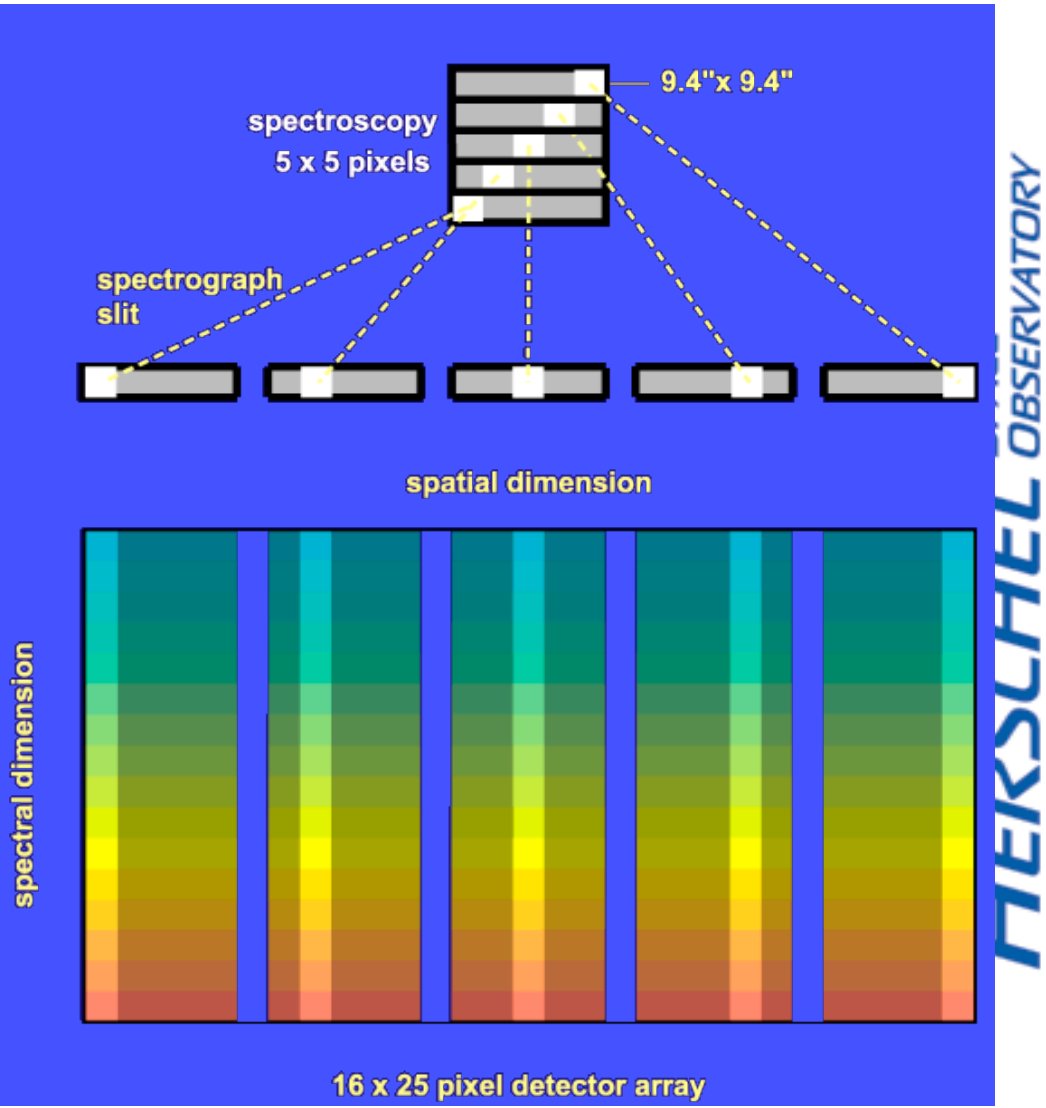

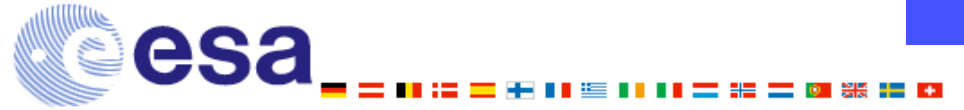

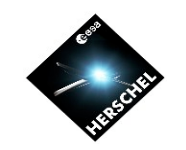

#### Integral-field concept

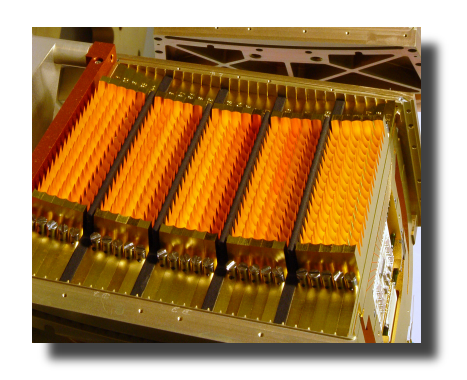

- Simultaneous 55-98 & 102-210 µm spectroscopy
- Performance:

esa

- λ/Δλ ~ 1500
- Sensitivity: ~5x10-18 W/ m2 (5σ, 1h)

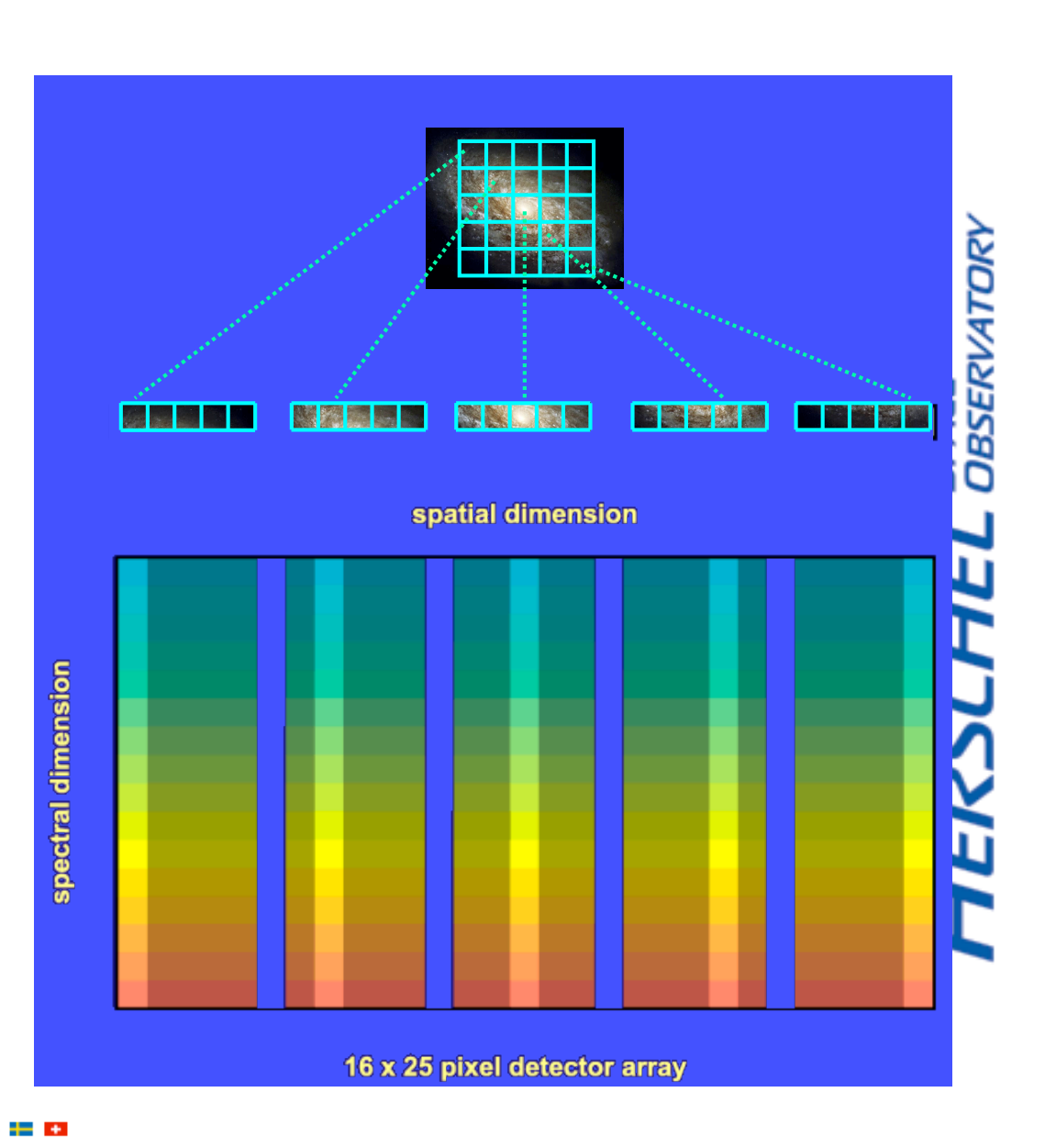

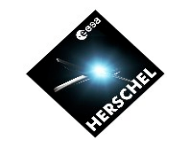

#### PACS presents: Death of Photon

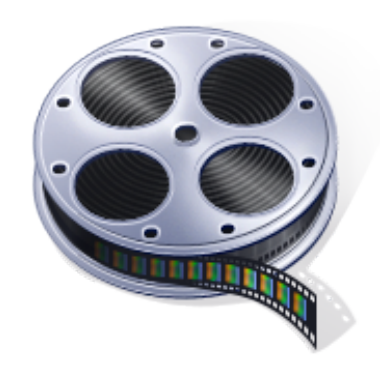

**HERSCHEL** SPACE

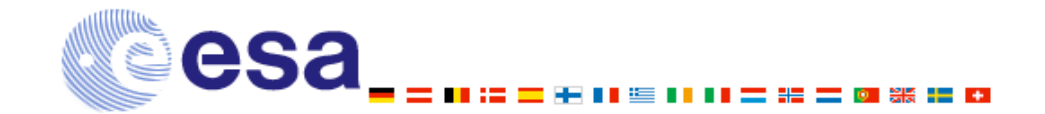

# PACS

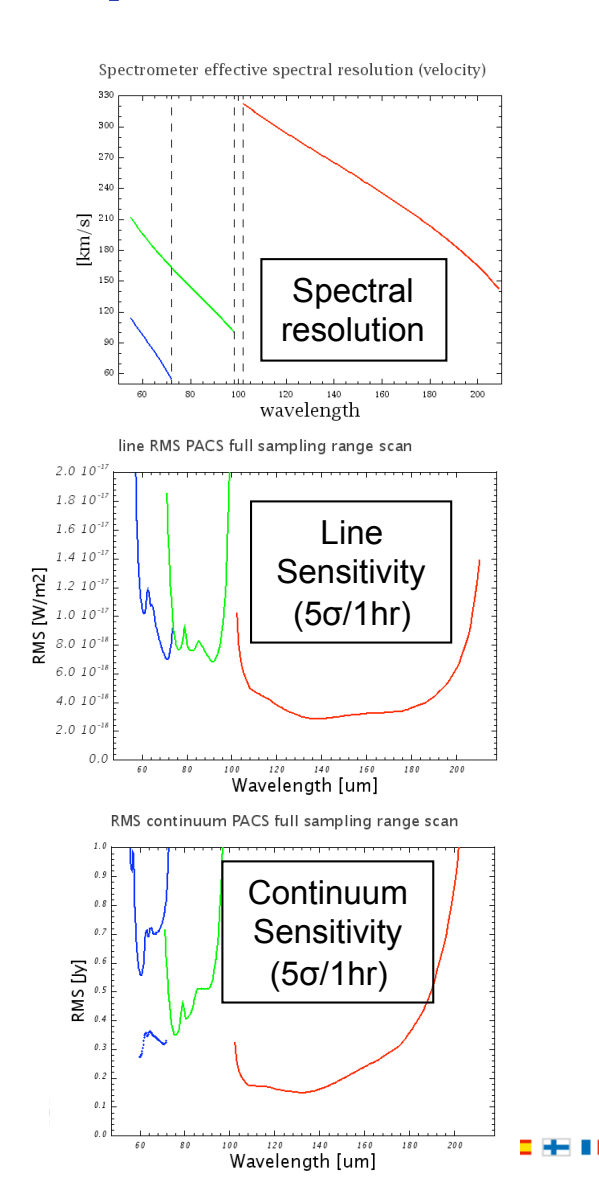

Grating angle – wavelength relation in Littow configuration

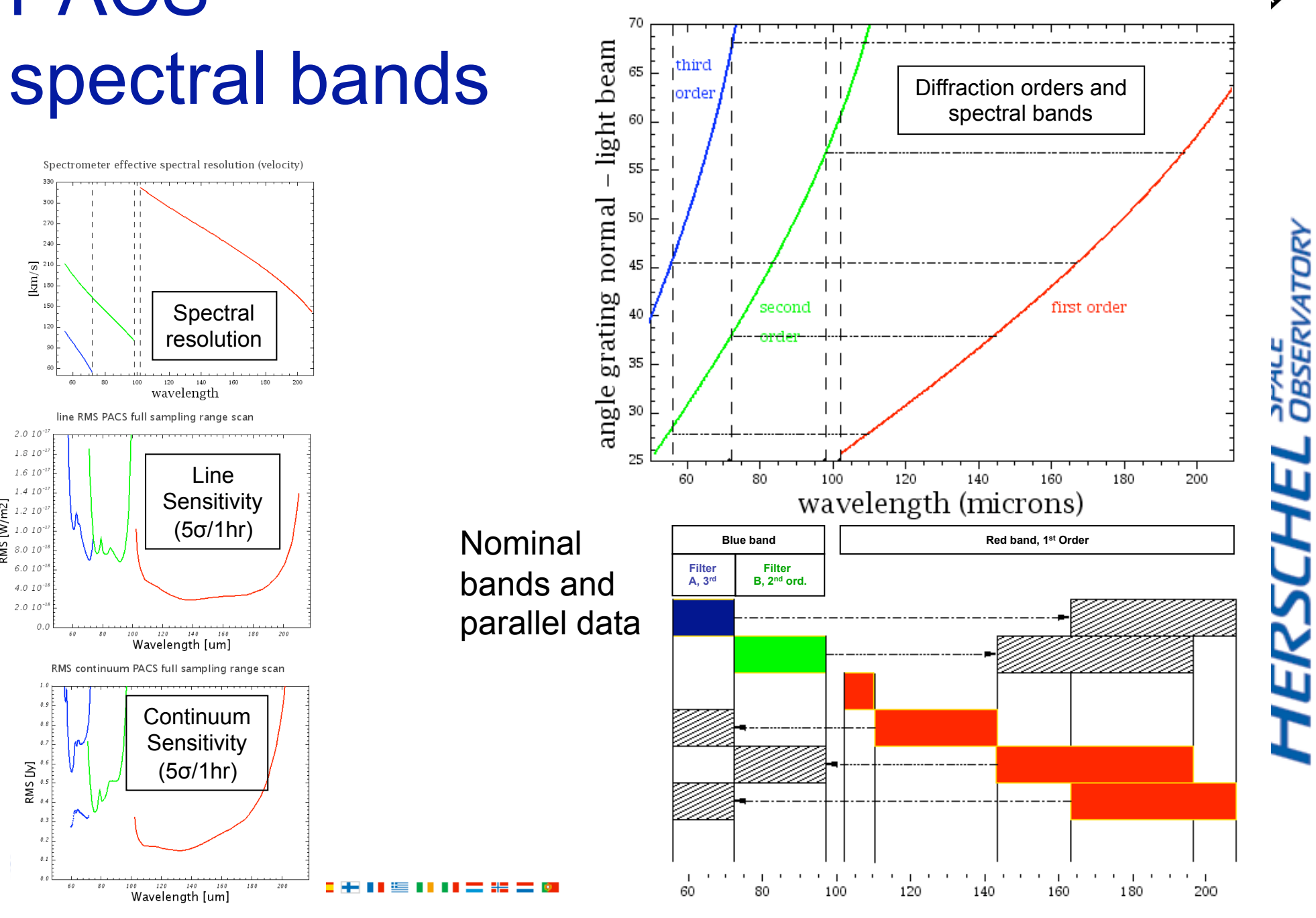

**DBSERVATORY** 

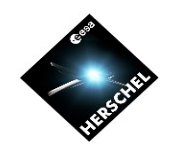

#### Spectrometer Astronomical Observing Templates (AOTs)

- **Line Spectroscopy AOT:** *observation of individual narrow lines:* 
	- **Chopping/nodding**

**Signal modulation Techniques**

Signal modulation<br>Techniques

**Signal modulation Techniques**

Signal modulation<br>Techniques

**Range definition**

- Pointed, dithered and mapping modes
- For isolated sources and rasters ≤ 6 arcmin
- Variable grating sampling for faint and bright lines
- **Wavelength switching** 
	- For mapping observations of crowded fields
	- Mandatory off-position

#### • **Range Spectroscopy AOT:** *observation of extended ranges, broad lines or continuum*

- **Range scan** (same concept as Line Spectroscopy) *for broad lines*
- **SED** mode (1st and 2nd orders [71-98,102-210 µm] or 3rd order [55-73 µm]) *for continuum*
- **SED blue sensitive** mode (extended 2nd order [60-73 µm]) *for continuum*
- **Nyquist sampling** same as SED mode for restricted ranges *for continuum and bright lines*
- **Chopping/nodding** 
	- Pointed, dithered and mapping modes
	- For isolated sources and rasters ≤ 6 arcmin
	- For broad lines, multiple line coverage or continuum studies
- **Off-position** 
	- For mapping observations of crowded fields

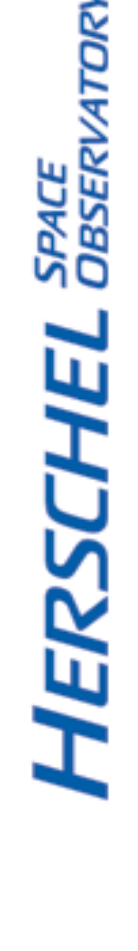

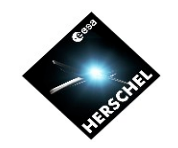

#### Chop/nod AOT blocks

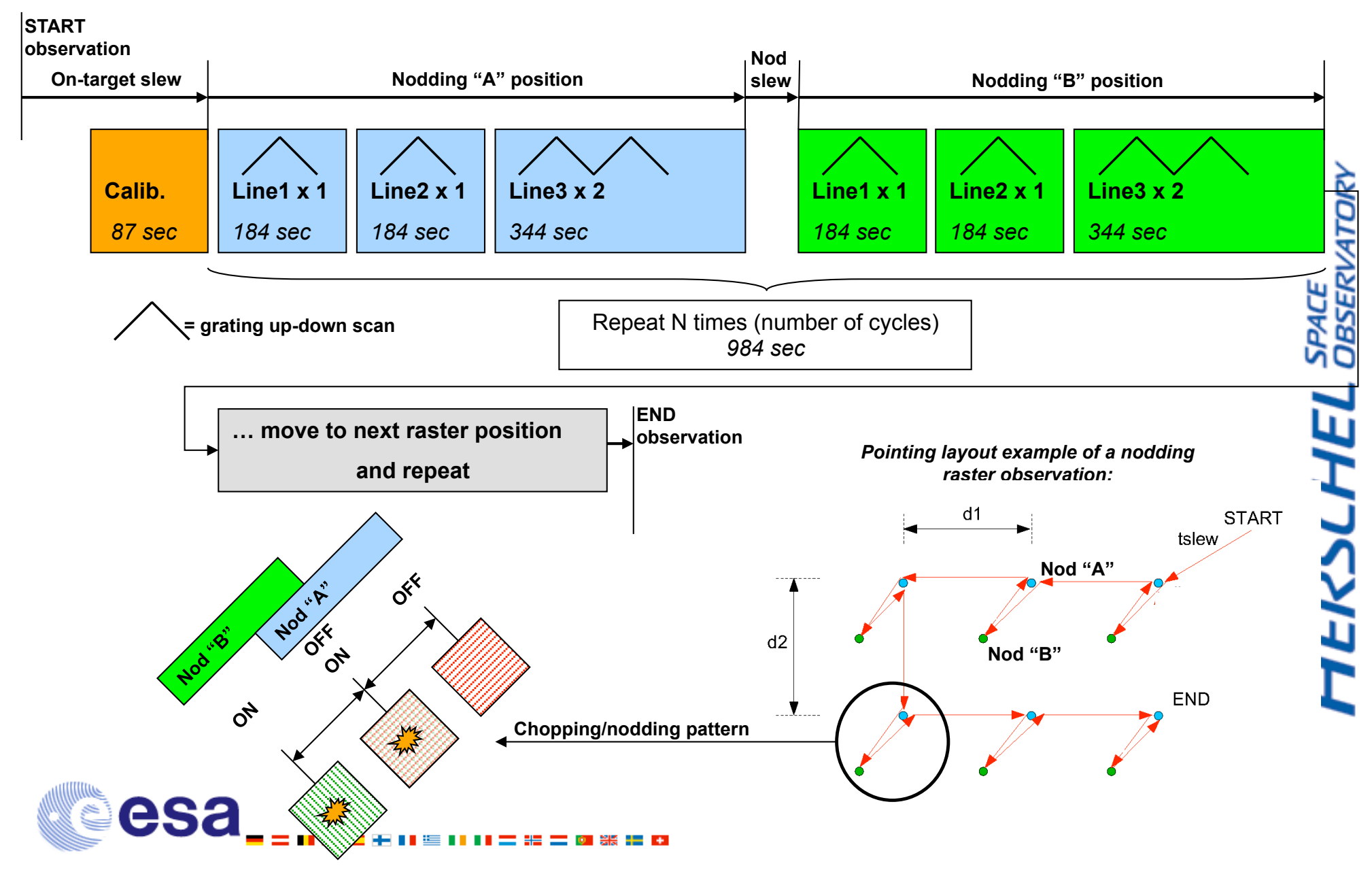

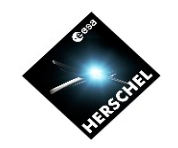

#### Chop/nod AOT blocks

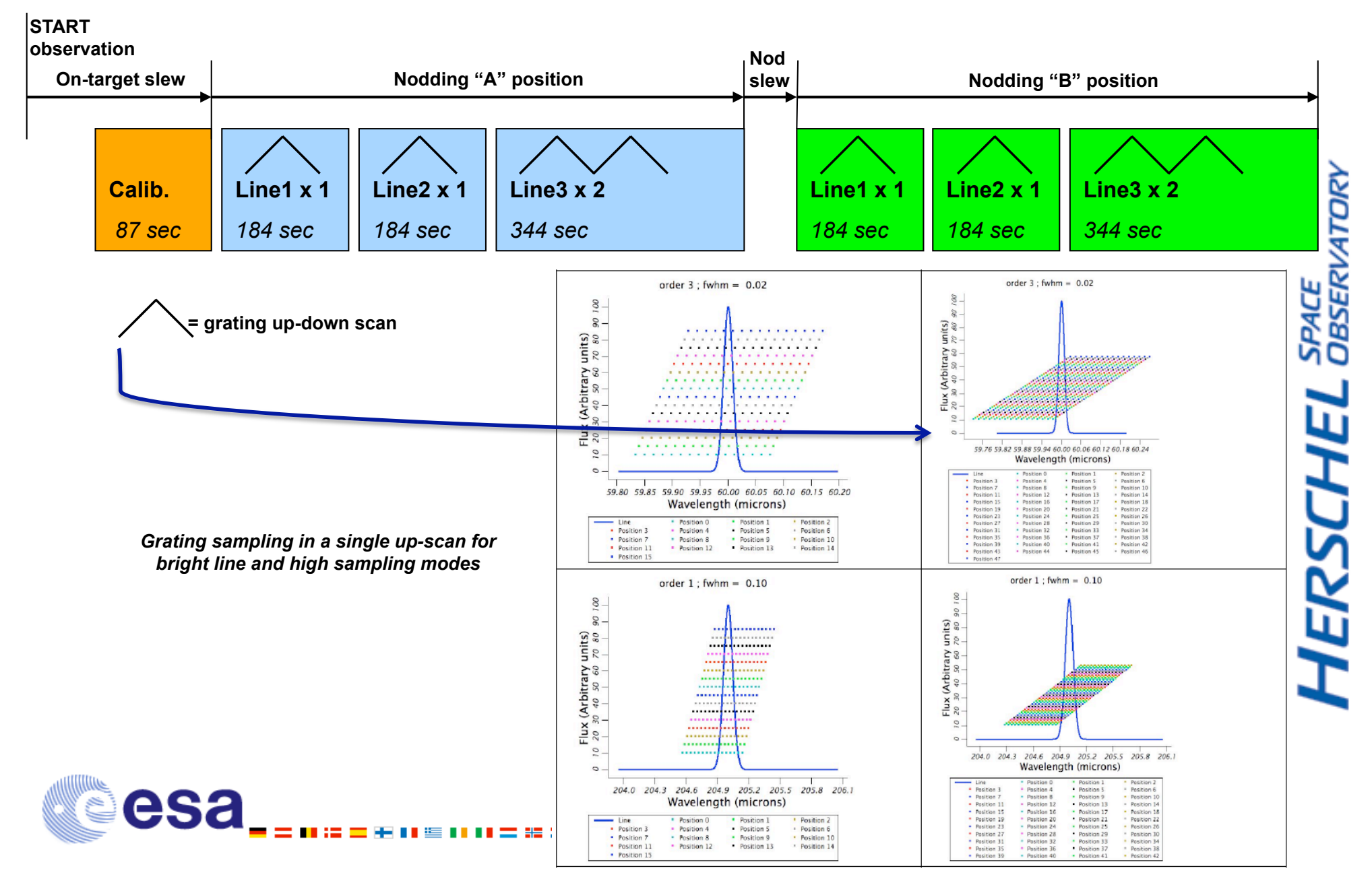

### AOT calibration block

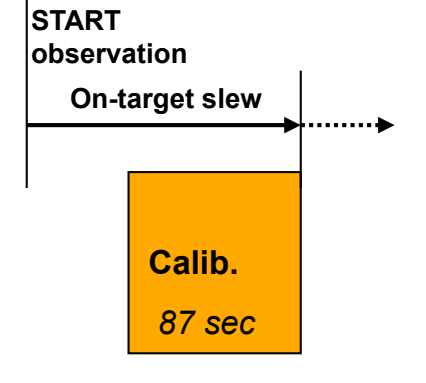

- On-target slew calibration block(s) on key wavelengths
- Calibrate the response on one point of the RSRF, we believe the RSRF does not change (a lot) over the mission lifetime
- Chopping between the calibration sources and grating up/down scans
- Homogeneous dataset over the entire mission lifetime
- One key wavelength per diffraction order:
	- flat part of the RSRF
	- close to the most frequently used lines

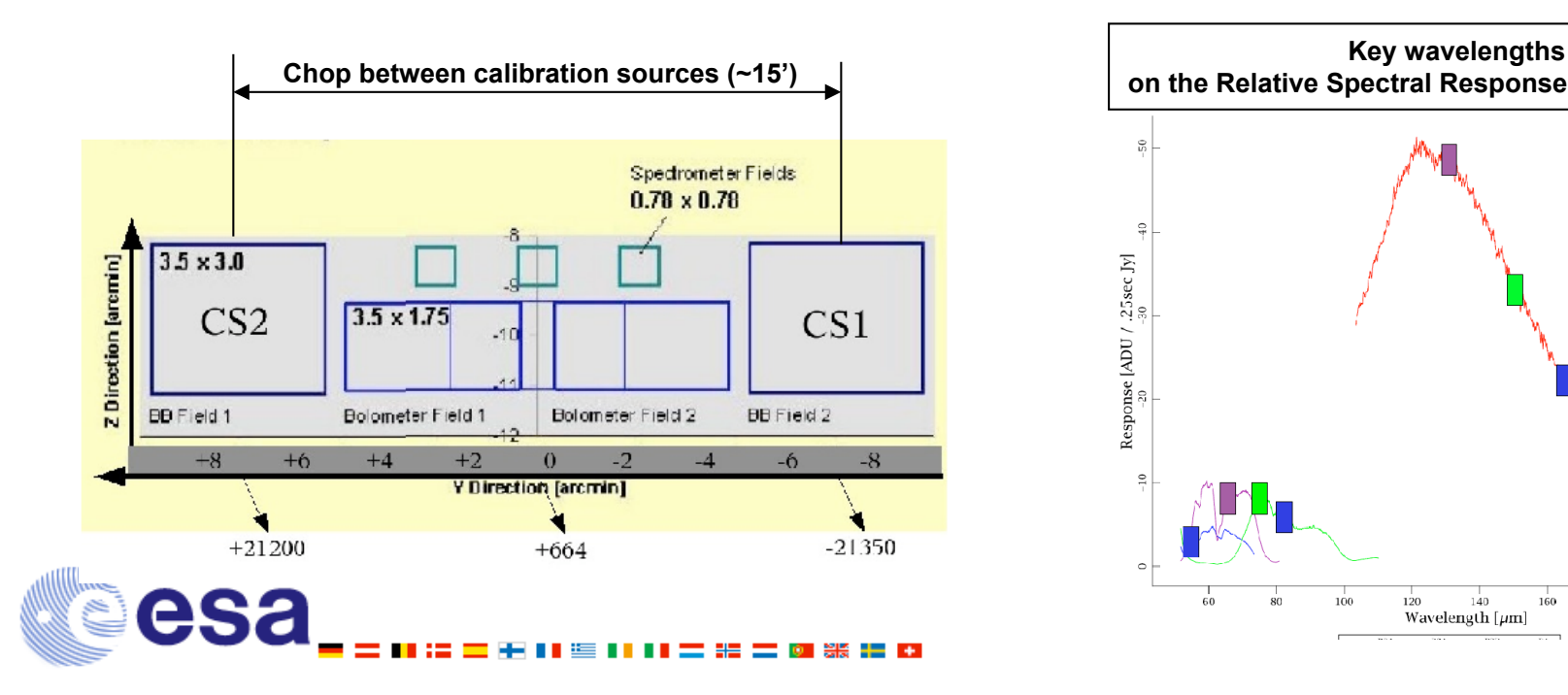

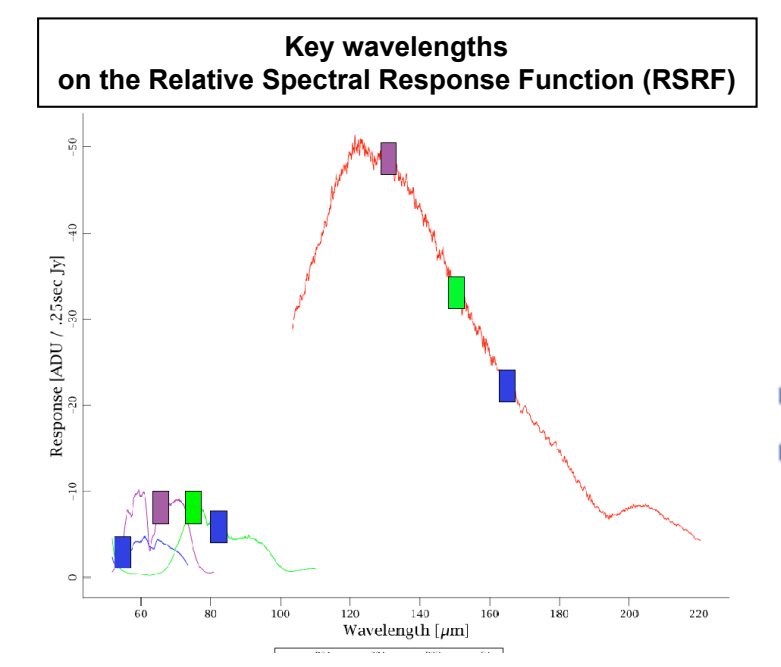

**SERVATORY HERSCHEL** 

#### … and how blocks are defined in **HSpot**

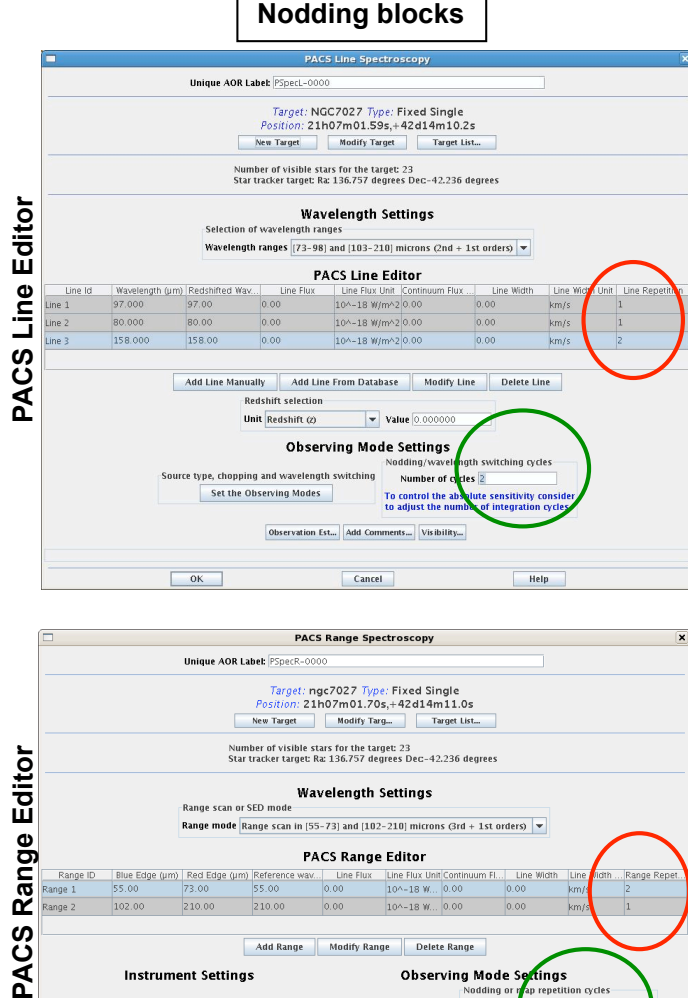

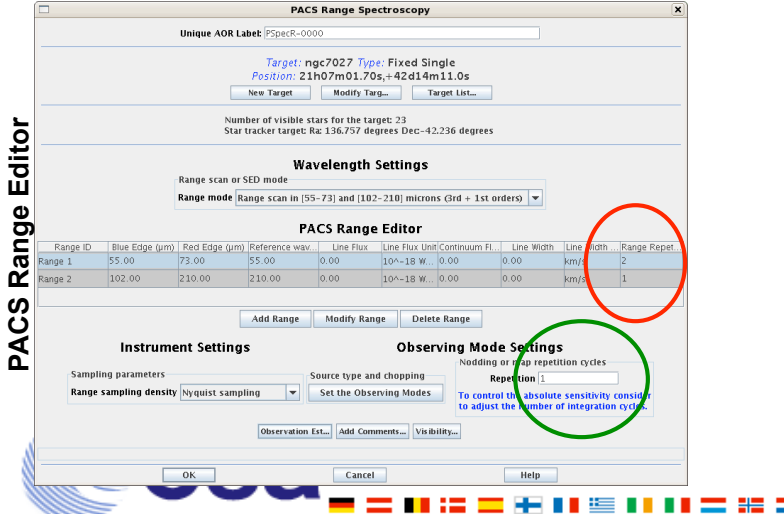

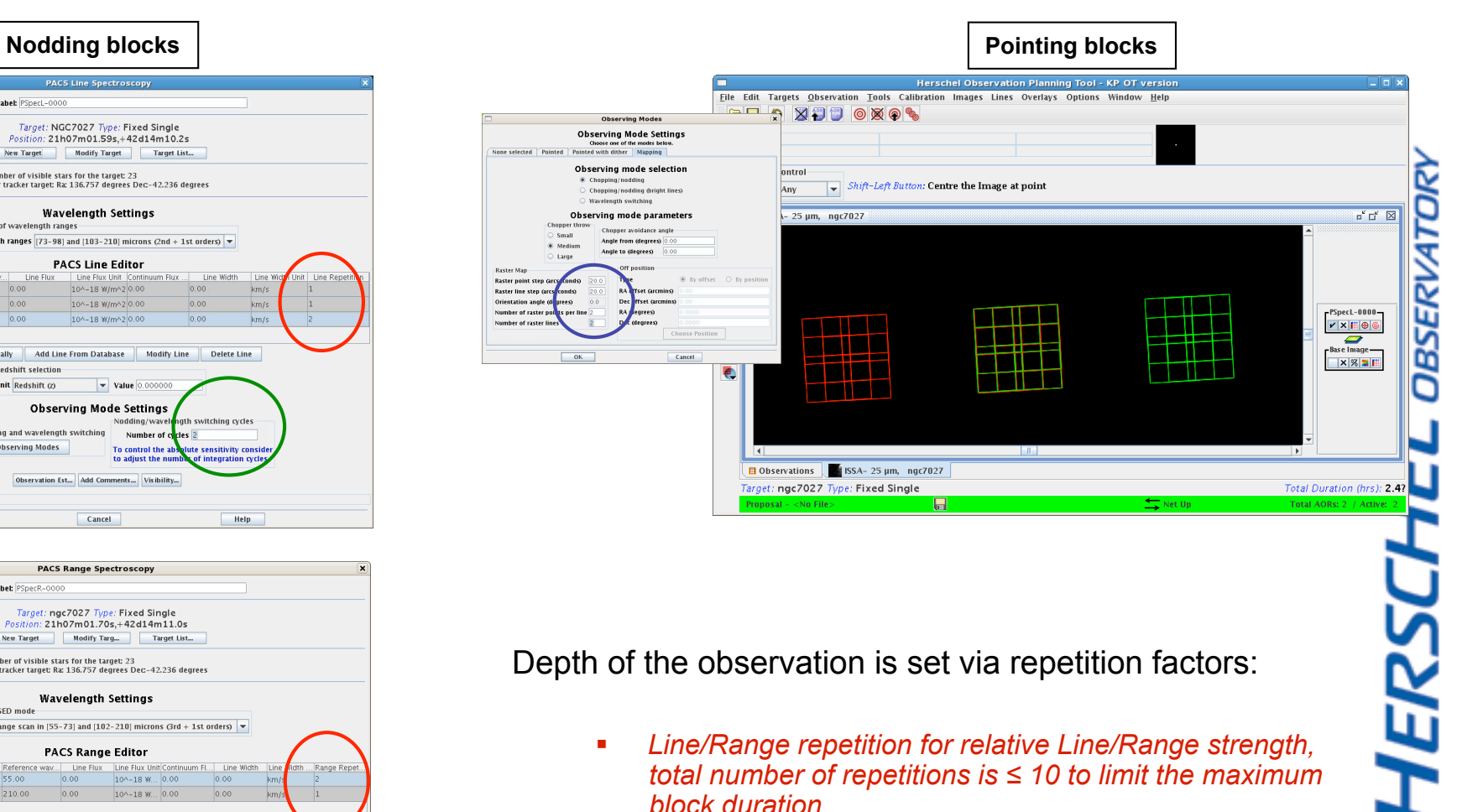

Depth of the observation is set via repetition factors:

- *Line/Range repetition for relative Line/Range strength, total number of repetitions is ≤ 10 to limit the maximum block duration*
- *Single repetition in SED mode block*
- *Nodding/switching/mapping cycles define how many times a block has to be repeated*
- Overlap between pointing blocks (d1, d2 step size < 47")

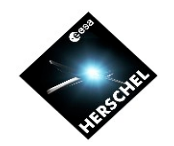

#### Spectroscopy observing modes *Key Programmes statistics*

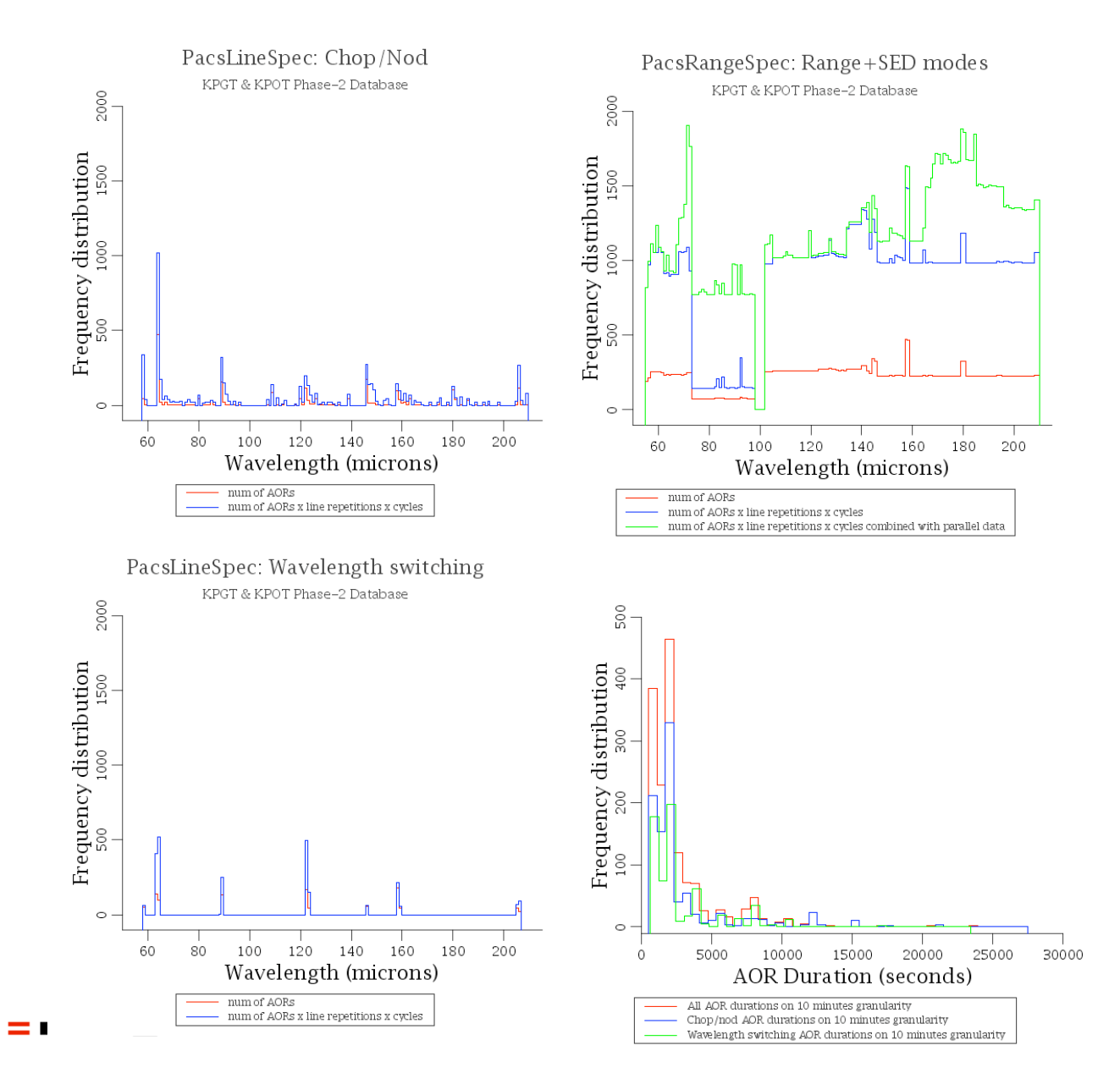

![](_page_13_Picture_3.jpeg)

![](_page_14_Picture_0.jpeg)

**HERSCHEL** SPACE

#### Pipeline and products

![](_page_14_Picture_2.jpeg)

![](_page_14_Picture_3.jpeg)

![](_page_15_Picture_0.jpeg)

**TERS** 

#### **Pipeline concept**

- \* Keep pipelines independent of AORs as much as possible
- Natural definition of products at different processing levels
- \* Take fully advantage of interactive system

*Each pipeline branch corresponds to a set of tasks, that can be executed step by step.* 

*Users can inspect data at any time using plotting and displays tools available in the DP system* 

![](_page_16_Picture_0.jpeg)

#### **o Level-0**

- + instrument detector readout timeline
- + instrument housekeeping
- + other instrument-specific data

#### **o Auxiliary**

- + Pointing
- + Orbit
- + spacecraft housekeeping
- $+$  ...
- **o Level-1** 
	- + All instrument effects taken out
- **o Level-2** 
	- + Rebinned, publishable products
- **o Calibration** 
	- + Calibration products used to process level-1 and level-2 delivered by the HSA

![](_page_17_Picture_0.jpeg)

#### **PACS** raw signal

- \* PACS detectors are Photoconductors
- \* Infalling photons change photoconductor resistance,
- $*$  Photocurrent is integrated on a capacitance in the  $\frac{1}{2}$ read-out circuit: generation of ramps (64 readouts)
- \* Increase of Voltage over the capacitance measures infalling photons. This changes ramp's slope (signal)
- **★ Data rate limit: we have to average 8 read-outs** on board (over 64 ro). So "raw" signals (i.e. Level 0 products) to astronomers are ramps with sub-means

![](_page_18_Picture_0.jpeg)

#### Pipeline input data

#### **Level 0 Products**

**HERSCHEL** SPACE

![](_page_18_Picture_4.jpeg)

![](_page_19_Picture_0.jpeg)

#### Raw telemetry

![](_page_19_Figure_2.jpeg)

## Raw data: ramps with sub-means

![](_page_20_Figure_1.jpeg)

esa\_signal=ramp's slope

**HERSCHEL** SPACE

![](_page_21_Picture_0.jpeg)

#### **Mechanisms**

![](_page_21_Figure_2.jpeg)

![](_page_22_Figure_0.jpeg)

### **Housekeeping**

![](_page_23_Picture_1.jpeg)

![](_page_23_Figure_2.jpeg)

**Some of the HK data essential for data reduction are associated with science data at high time resolution e.g.:** 

- - **Chopper position**
- - **Grating position**
- - **Filter wheel position**
- - **AOT block ID**

- **…** 

ū **HERSC** 

![](_page_23_Picture_9.jpeg)

### Color scheme for pipeline block diagrams

![](_page_24_Picture_1.jpeg)

**Pipeline step not yet** completed

> **Pipeline step** completed

**Pipeline step** not yet coded **HERSCHEL** SPACE

![](_page_25_Picture_0.jpeg)

#### From Level 0 to 0.5

#### **AOR independent**

![](_page_25_Picture_4.jpeg)

![](_page_26_Figure_0.jpeg)

![](_page_27_Figure_0.jpeg)

![](_page_28_Figure_0.jpeg)

other pixels from spatial distortion calibration files

![](_page_28_Picture_2.jpeg)

![](_page_29_Figure_0.jpeg)

![](_page_30_Figure_0.jpeg)

![](_page_31_Picture_0.jpeg)

**HERSCHEL** SPACE

#### From Level 0.5 to 1

#### **AOR dependent!**

![](_page_31_Picture_3.jpeg)

![](_page_32_Picture_0.jpeg)

**SERVATORY** 

4CE

### **Flux calibration concept** for chopped obs.

- Difference of Internal Cal Sources signals gives Dark(pix,t) and  $R(pix,t_{cs})$
- \* On-Off difference of the data nods A and B is:

 $\Delta^{\mathsf{A}}(\textsf{pix},\lambda) = (S_{\textsf{Source}} + S_{\textsf{Tel}^+} - S_{\textsf{Tel}^+})^* \ \textsf{RSRF}(\textsf{pix},\lambda)^* \ \textsf{R}(\textsf{pix},t) = \Delta^{\mathsf{B}}(\textsf{pix},\lambda) = (S_{\textsf{Source}} + S_{\textsf{Tel}^+} - S_{\textsf{Tel}^+})^* \ \textsf{RSRF}(\textsf{pix},\lambda)^* \ \textsf{R}(\textsf{pix},t)$ Known from  $\angle$  R(pix,t) ≠ R(pix,t<sub>cs</sub>) due to glitches ground tests

![](_page_32_Picture_5.jpeg)

![](_page_33_Picture_0.jpeg)

\* R(pix,t) derived using the off plateaux signal and assuming that the telescope background spectrum as measured in the mean of all pixels is not affected by response drifts:

$$
\langle R(pix, t)/R(pix, t_{cs}) \rangle_{pix(i,j)} = 1
$$
  
\n
$$
R(pix, t)=S_{off}/(\langle S_{sky} \rangle_{pix(i,j)} + \langle S_{T} \rangle_{pix(i,j)})
$$
 Nod A  
\n
$$
R(pix, t)=S_{off}/(\langle S_{sky} \rangle_{pix(i,j)} + \langle S_{T} \rangle_{pix(i,j)})
$$
 Nod B

![](_page_33_Picture_3.jpeg)

![](_page_33_Picture_4.jpeg)

![](_page_34_Figure_0.jpeg)

![](_page_35_Figure_0.jpeg)

#### **PACS RSRF: From ground tests**

![](_page_36_Picture_1.jpeg)

**HERSCHEL** SPACE

![](_page_36_Figure_2.jpeg)

**NOTE: this is not relative!** We currently use it to flux calibrate e data. Will become relative a.s.a. new flux calibration concept in place

![](_page_37_Picture_0.jpeg)

 $\mathbf{v}$ 

![](_page_37_Figure_1.jpeg)

![](_page_38_Picture_0.jpeg)

#### From Level 1 to 2

![](_page_38_Picture_2.jpeg)

Copyright © Randy Glasbergen. www.glasbergen.com

### Where user interaction **esa\_becomes important**

![](_page_39_Figure_0.jpeg)

Positions of modules and corners

![](_page_40_Figure_1.jpeg)

**Result of specProject on** a ground based test data with a point source.

![](_page_40_Picture_3.jpeg)

![](_page_41_Picture_0.jpeg)

#### Rebinned cube and projected cube - Level 2

Level 2 product

![](_page_41_Picture_3.jpeg)

**HERSCHEL** SPACE

![](_page_41_Picture_5.jpeg)

![](_page_42_Figure_0.jpeg)

### **Summary status**

- Most advanced pipeline for Chopped AORs (most test data in this mode)
- AURS (IIIUST LEST DATA III LIIIS IIIUGE)<br>Flux calibration strategy for wave switch still to be defined HERSCHEL
- Proper sky projection for well sampled maps now starting
- PACS Spec pipeline explained in a updated chapter of the UM

#### **Plans**

![](_page_44_Picture_1.jpeg)

- Advance in the wave switching pipeline: Flight Spare specific tests
- 3d drizzling algorithm testing
- ★ Flux calibration strategy for map without chopping
- \* Data chunking @ Level 0 in logical blocks (could be necessary for big data set).
- Pacs data reduction guide: with reduction recipes for each AOR

![](_page_45_Picture_0.jpeg)

#### Things to keep in mind

- \* Signal behavior after glitch impacts will be fully characterized only AFTER launch
- \* AOR validation campaign in PV could lead to (some) AORs logic change. Impact on pipeline. **HERSC**

![](_page_45_Picture_4.jpeg)

![](_page_46_Picture_0.jpeg)

#### PACS Spectroscopy pipeline documentation

![](_page_46_Picture_2.jpeg)

![](_page_46_Picture_3.jpeg)

#### Detailed presentations of the December workshop:

![](_page_47_Picture_12.jpeg)

![](_page_47_Picture_2.jpeg)

#### PACS Spectroscopy pipeline documentation in HIPE: short HowTo

![](_page_48_Picture_1.jpeg)

SPACE<br>OBSERVATORY HERSCHEL

#### PACS Spectroscopy pipeline documentation in HIPE: SPG description in PACS User's Manual

![](_page_49_Picture_1.jpeg)

SPACE<br>OBSERVATORY HERSCHEL

![](_page_50_Picture_0.jpeg)

### Hands-on session: Run the pipeline

![](_page_50_Picture_2.jpeg)

![](_page_50_Picture_3.jpeg)

#### Before starting the hands-on session

#### • *Be sure you have installed*

 $\checkmark$  HIPE 0.6.7.1 http://herschel.esac.esa.int/HIPE\_download.shtml

- $\checkmark$  In your workingdir = " $\checkmark$ .../Data/" specified in your demo script put
	- Demo script demo2script\_pacsSpectroChopNod\_24032009.py
	- Simulated OIII line demo2simulatedFrames pacsSpectroChopNod 24032009.fits
- $\checkmark$  In your  $\checkmark$  hcss/lstore deploy the tarball and cretate a Local Store of Observation Context for OBSID 3221226016:

~/.hcss/lstore/demo2LocalStore\_pacsSpectroChopNod\_24032009

![](_page_51_Picture_8.jpeg)

![](_page_51_Picture_9.jpeg)

#### Goals of this interactive session

- Access Level 0 data (from Observation Context)
- Run PACS chop/nod pipeline up to Level 2
- Analyse data on Level 2
- Create plots and prints of intermediate L0-L2 products
- Read, manipulate and plot calibration products
- Overview on PACS product structure (what is in meta data, Status and BlockTable data sets, dimensions of science data set through reduction steps…)
- Create product history
- I/O:
	- Save/read data in/from Local Store
	- Save/read products to/from Fits file

![](_page_52_Picture_11.jpeg)

![](_page_53_Figure_0.jpeg)

#### Data volume

For LEVEL0 data (herschel.pacs.signal.ARamps): 70M hpacss3221226016\_00HPSAVGBS\_2v1.fits 70M hpacss3221226016\_00HPSAVGRS\_0v1.fits

For LEVEL0 data (herschel.pacs.signal.TRamps):

- 24M hpacss3221226016\_00HPSRAWBS\_3v1.fits
- 24M hpacss3221226016\_00HPSRAWRS\_1v1.fits

For LEVEL1 data (herschel.pacs.signal.Frames) :

- 8.4M hpacs00000001hps3d\_20081202T182353657Z.fits
- 8.4M hpacs00000001hps3d.fits

For LEVEL2 data (herschel.ia.dataset.image.SimpleCube) :

- 20K hsimplecube\_20081202T182350429Z.fits
- 20K hsimplecube.fits

CALIBRATION and auxiliary data:

~700M but this will collapsed in future calibration data

management

![](_page_54_Picture_15.jpeg)

![](_page_55_Picture_0.jpeg)

Try to explore the pipeline by yourself: exercise

- Select the first up-scan from "frame" and copy it into "framesel" 2
- Plot signal vs. wavelength for pixel [8,12]
- Create rebinnedCube for the first up-scan
- Plot signal vs. wavelength for pixel [2,2]

![](_page_55_Picture_7.jpeg)